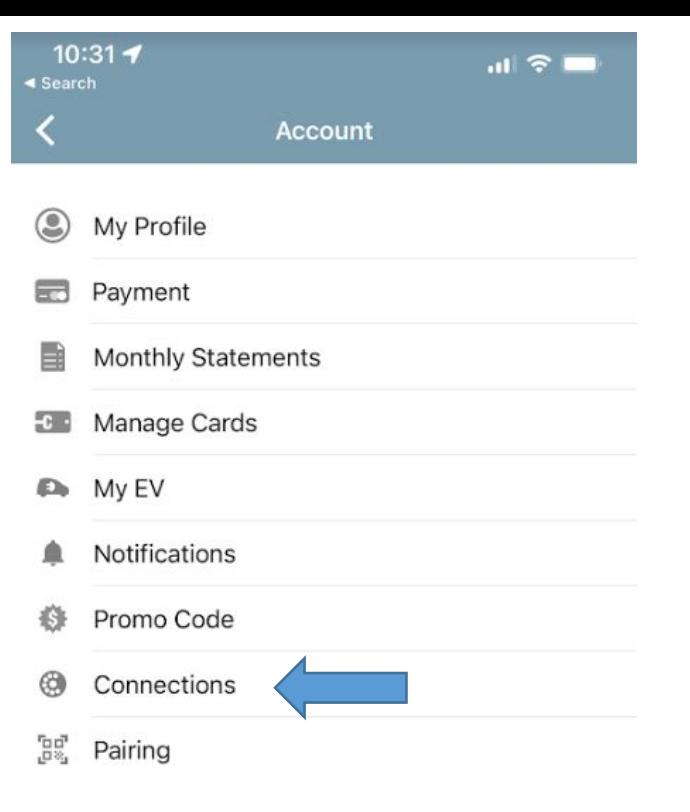

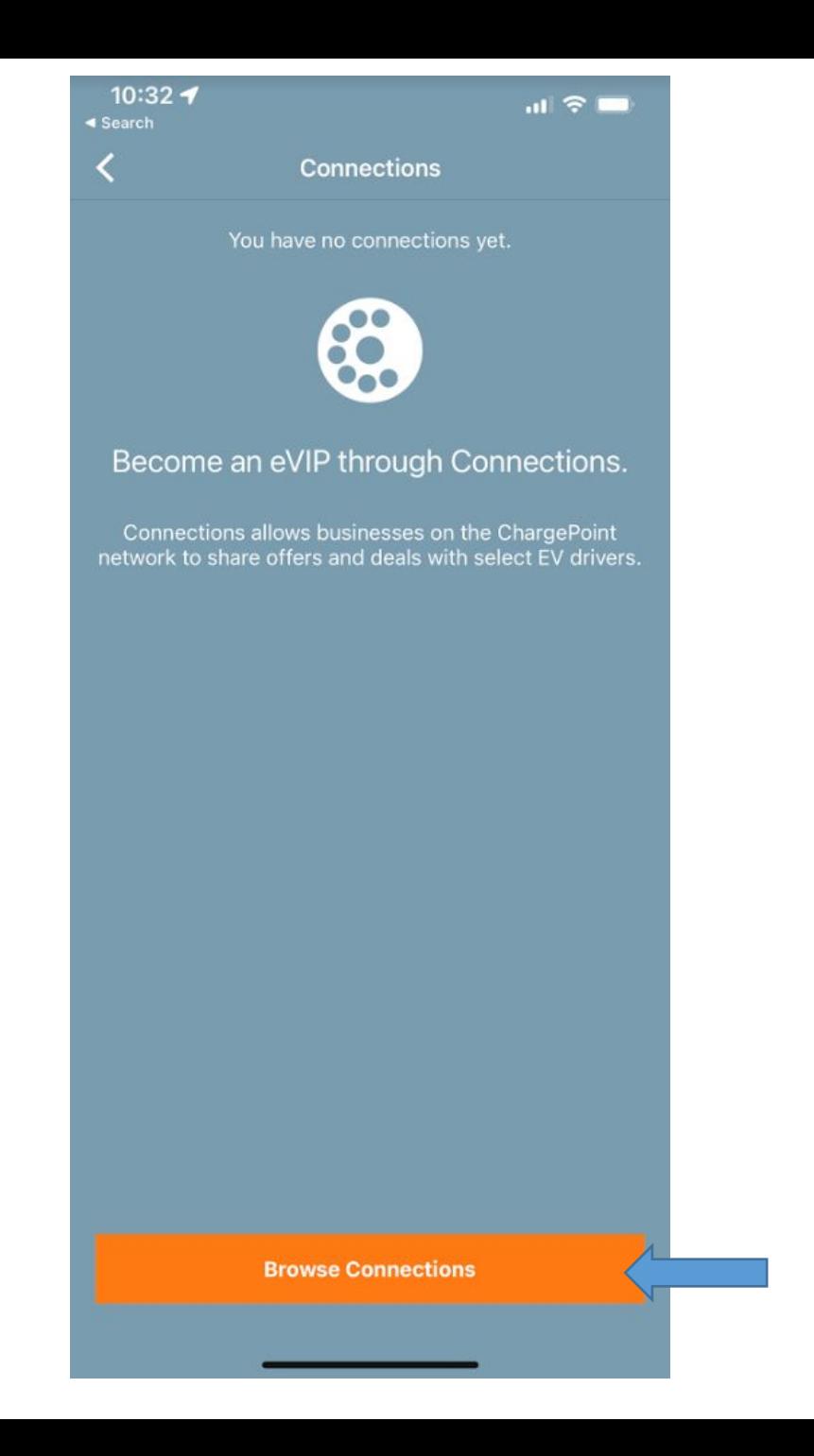

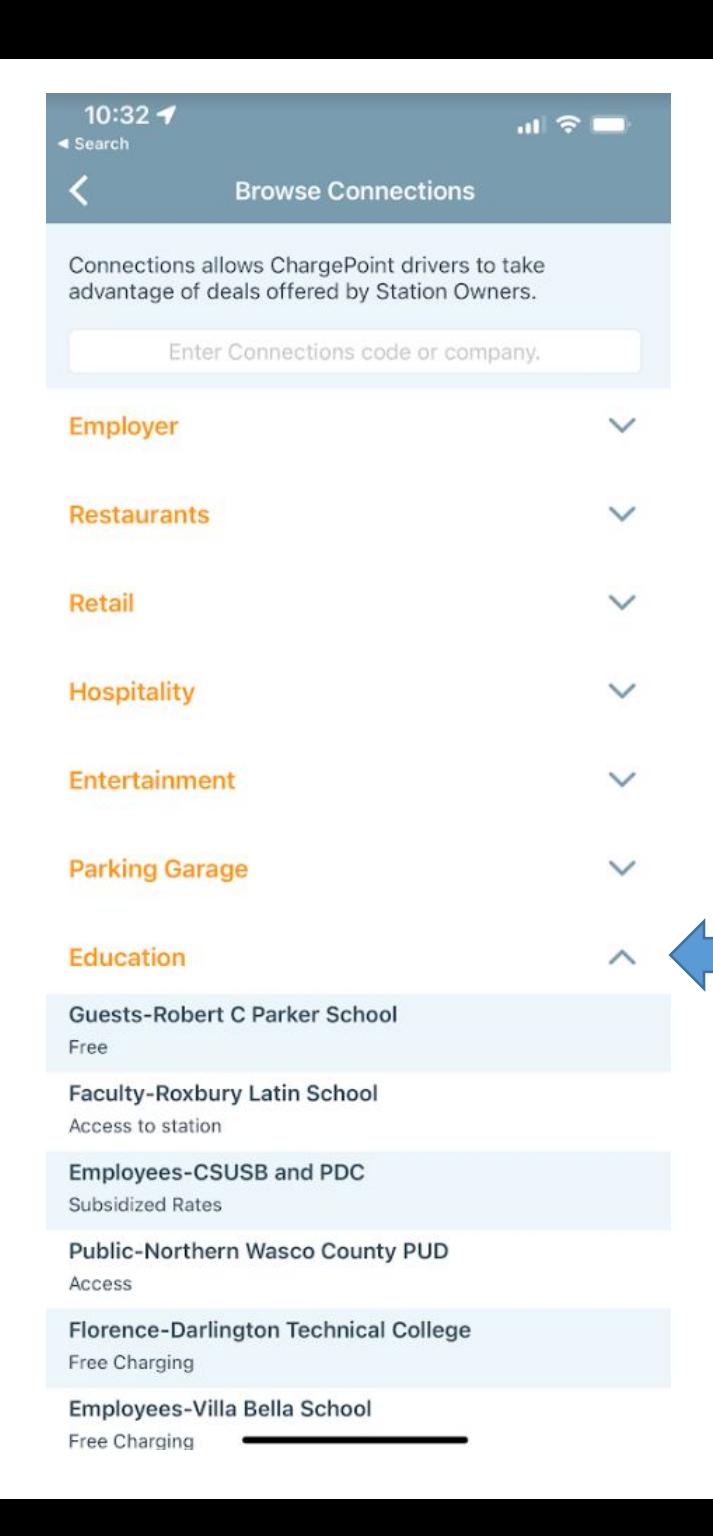

Locate

University of

"Education"

Michigan Under

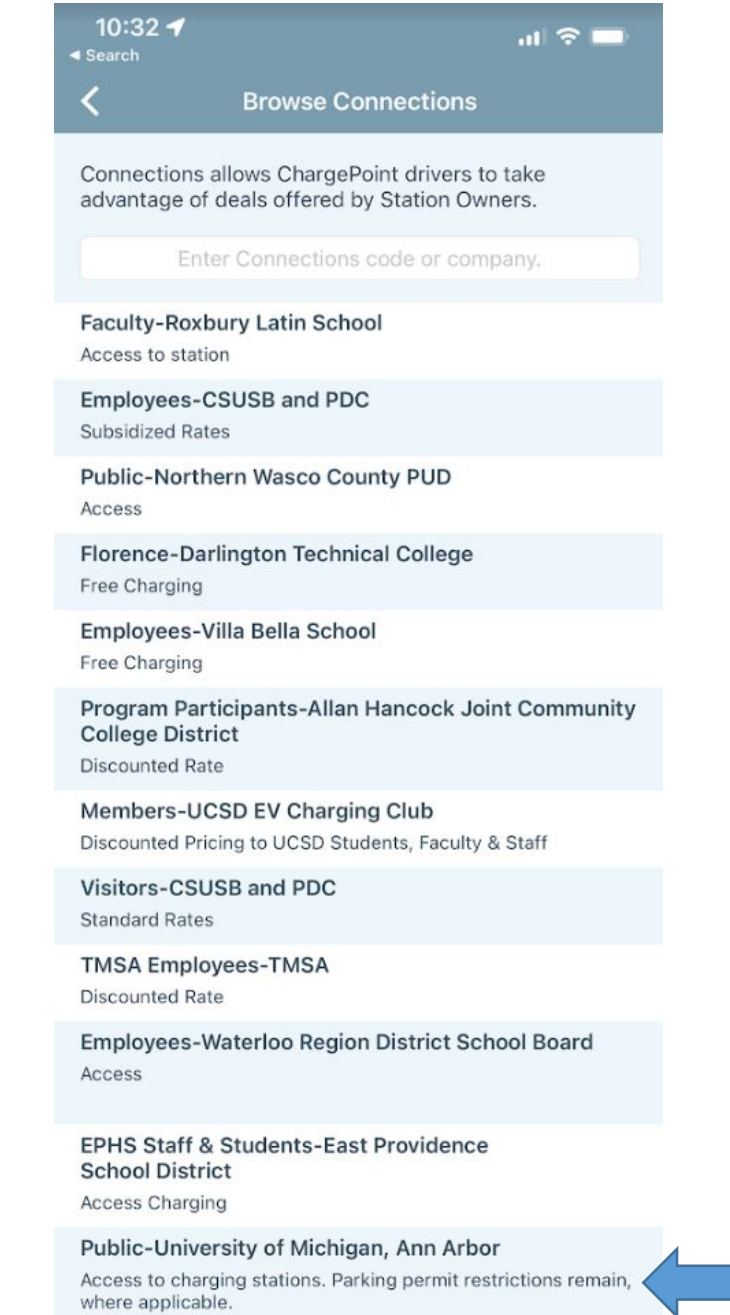

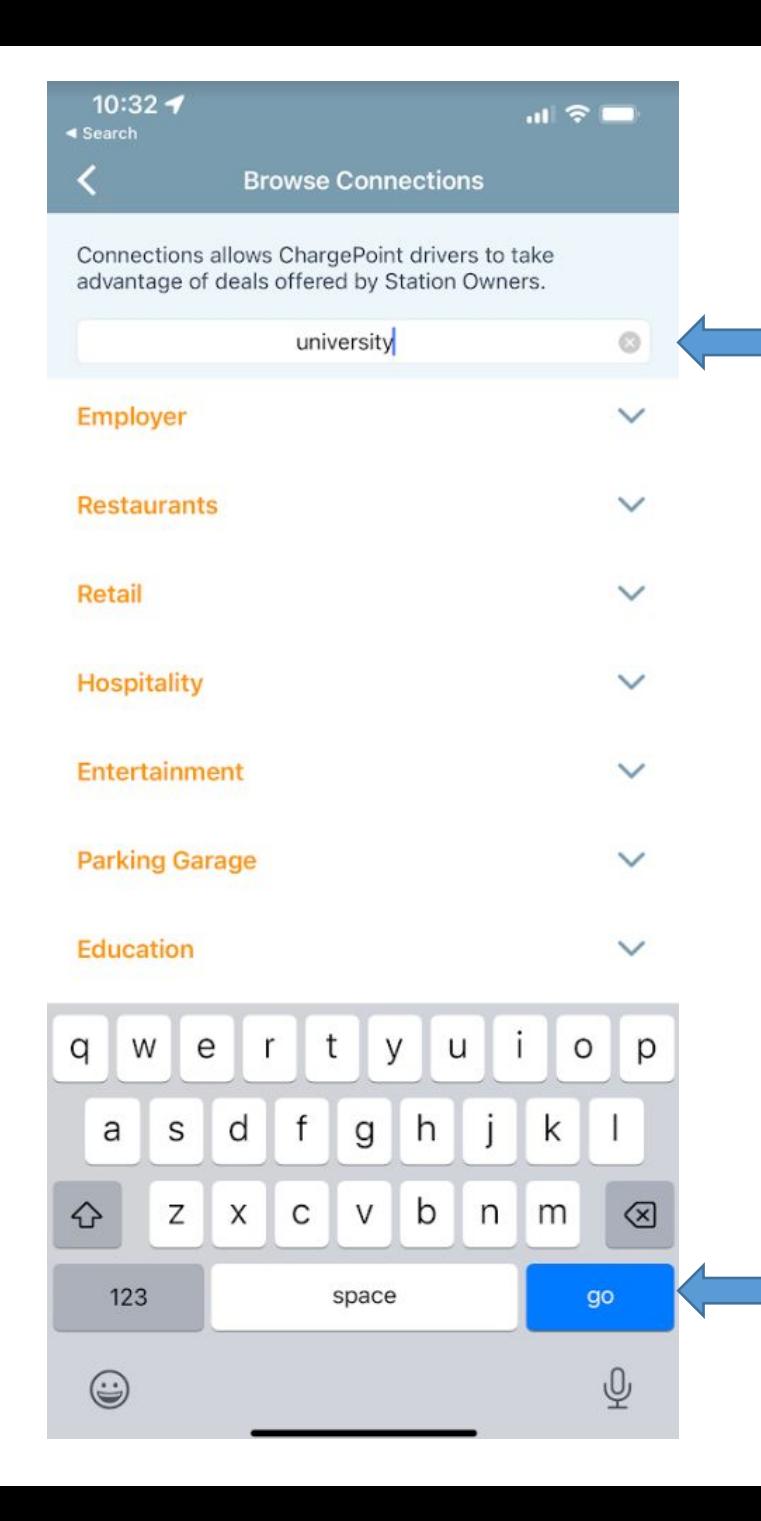

### OR

Locate University of Michigan by searching "university"

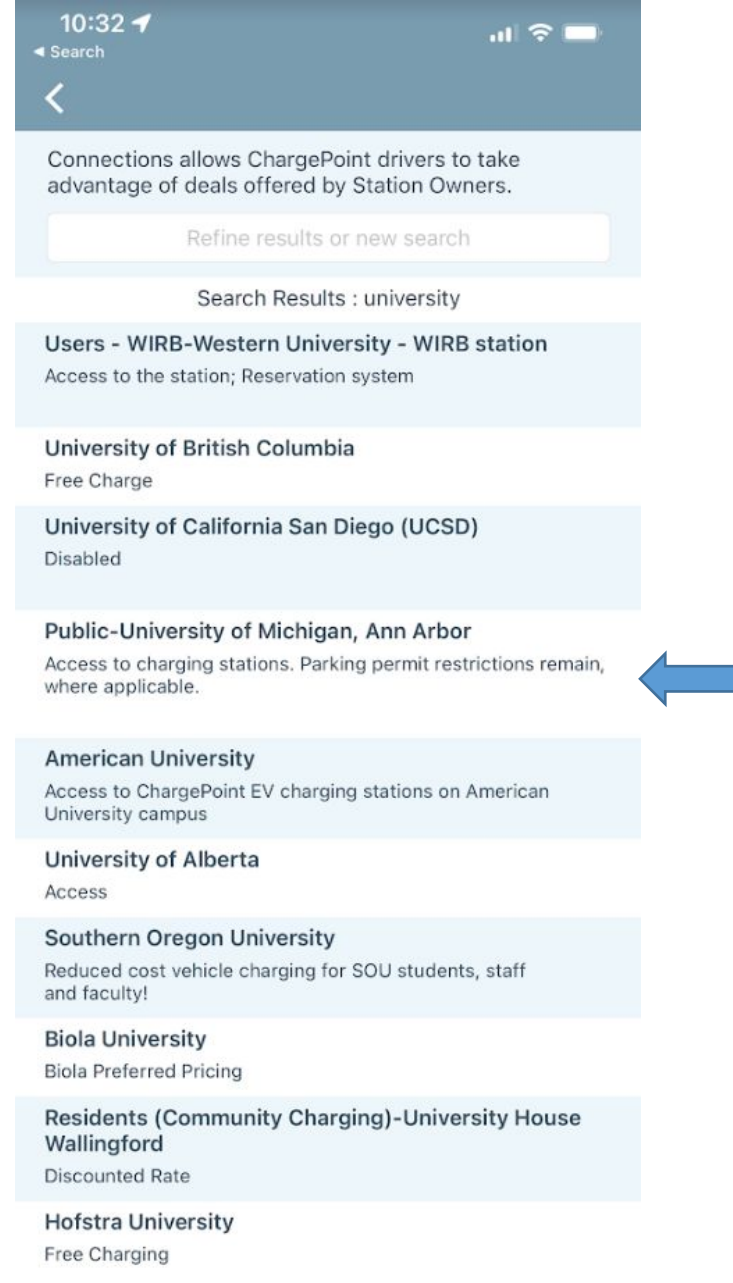

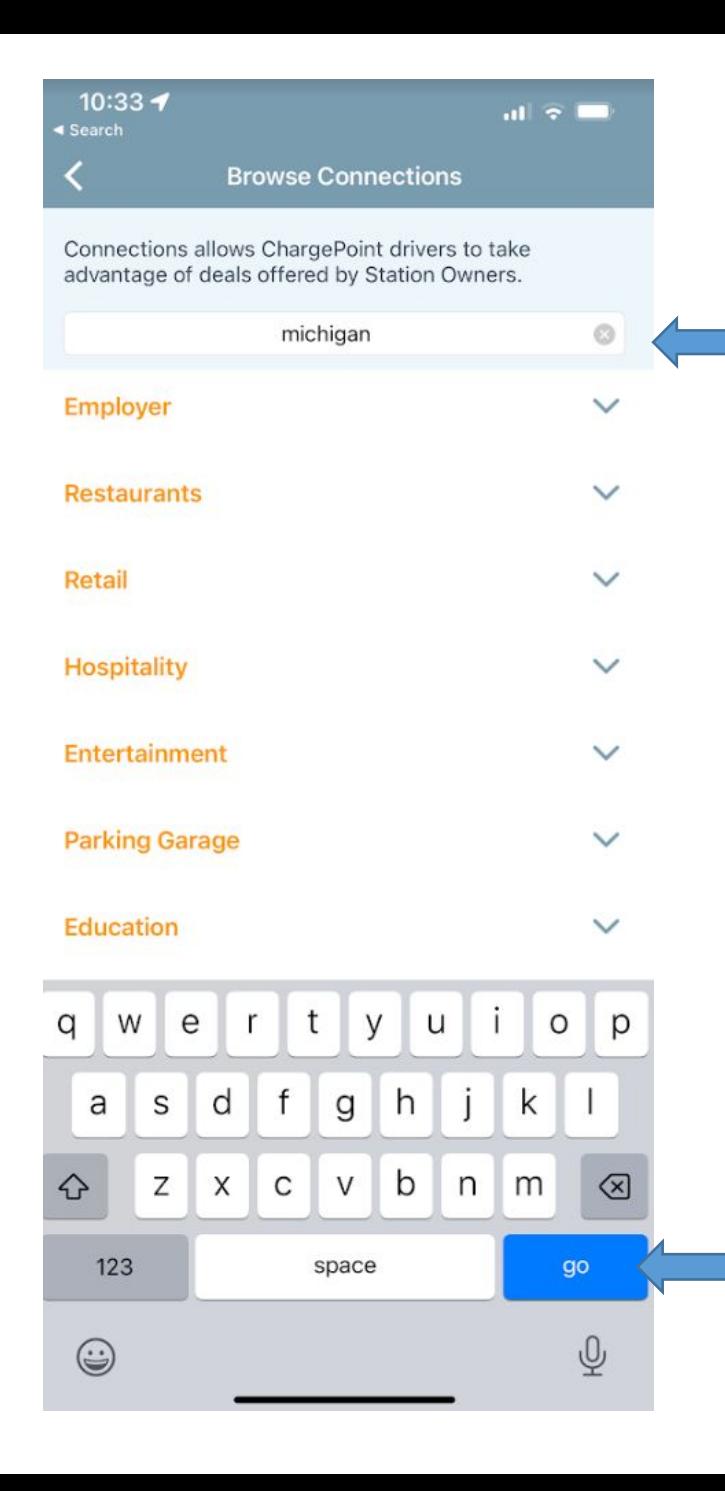

# OR

## Locate University of Michigan by searching "michigan"

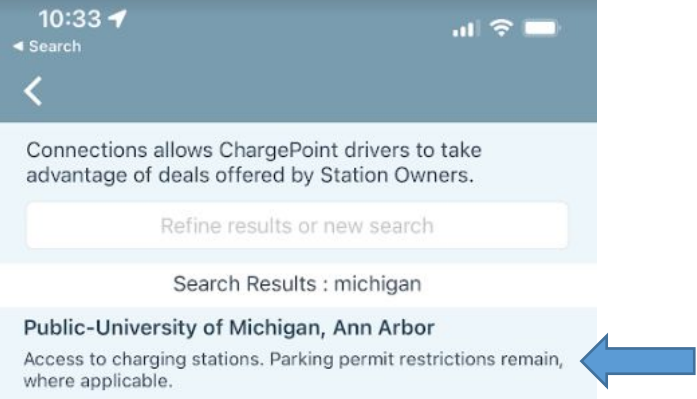

 $10:33 - 7$ ◀ Search

 $\mathbf{m} \approx \mathbf{m}$ 

K Public - University of Michigan, Ann Arbor

**Benefit Details** 

Access to charging stations. Parking permit restrictions remain, where applicable.

Eligibility

All Drivers. Parking permit restrictions remain, where applicable.

I agree to the ChargePoint Connections Terms & Conditions

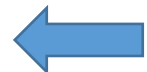

Submit Request

#### $10:33 - 7$ ◀ Search

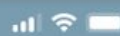

Public - University of Michigan, Ann Arbor  $\epsilon$ 

#### **Benefit Details**

Access to charging stations. Parking permit restrictions remain, where applicable.

#### Eligibility

All Drivers. Parking permit restrictions remain, where applicable.

I agree to the ChargePoint Connections Terms &<br>Conditions

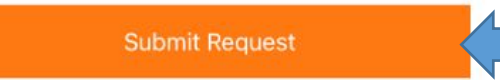

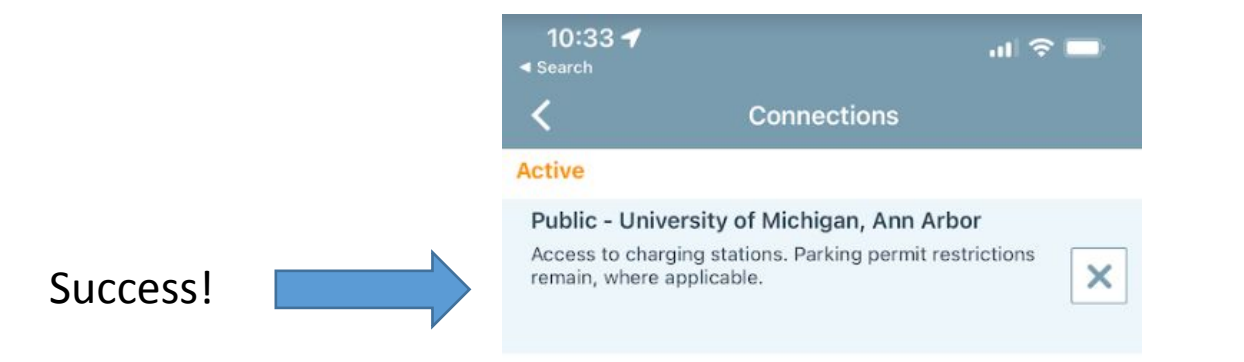

**Browse Connections**